**地域医療連携シリーズ⑦**

## 日 時 **松阪脳卒中セミナ (WEB)** 2023年2月6日(月) 19:00~20:00 **講演 Opening** Remarks 松阪中央総合病院 脳神経外科 院長補佐 津田 和彦先生 配信会場:松阪中央総合病院 2F 多目的ホール

座長:松阪中央総合病院 脳神経内科 院長補佐 川田 憲一先生

## **「 高齢者のトータルケア 認知症と心房細動 」**

演者:三重大学大学院医学系研究科 神経病態内科学 教授

## 新堂 晃大 ##

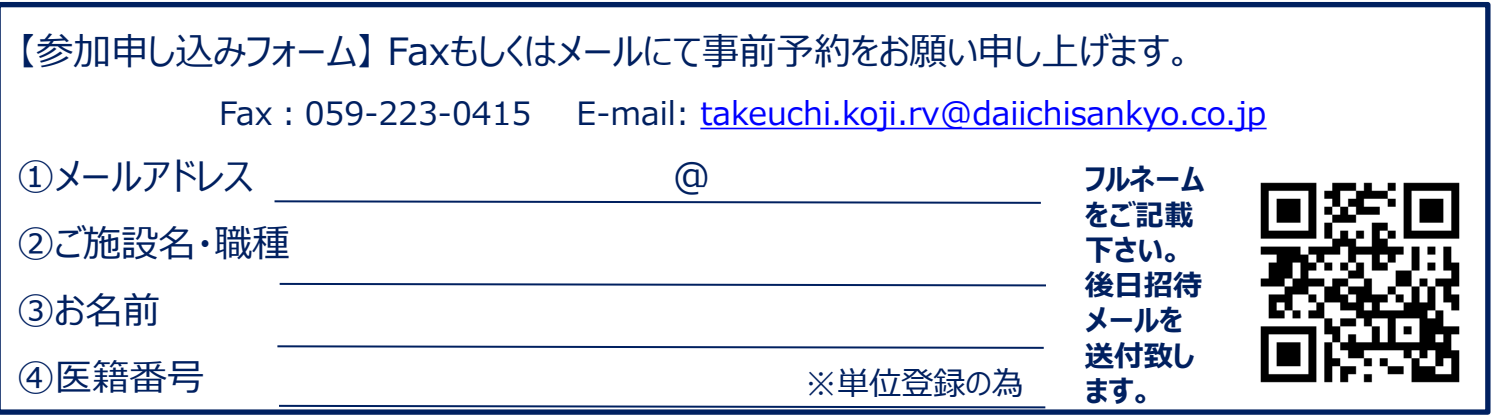

※ご不明な点が御座いましたら、弊社担当MRもしくは本件担当 竹内(090-6934-2240) までご連絡お願い申し上げます。 ○本会はWEB配信のみによる開催となります。

○本講演会は日本医師会生涯教育講座1.0単位(78:脳血管障害後遺症)を取得しております。**(県内のみ)** ご施設名、ご芳名は、医薬品の適正使用情報および医学・薬学に関する情報提供のために利用させていただくことがございます。 何卒、ご理解とご協力を賜りますようお願い申し上げます。

共催:松阪地区医師会 松阪中央総合病院 第一三共株式会社

## Web講演会ご視聴方法

ZOOM Webinarによるご視聴は、事務局よりご案内差し上げた先生のみとなっております。 なお、本講演会は医療用医薬品に関する情報を取り扱いますので、医療関係者以外の方がいらっしゃる 公共の場所などからのアクセスはお控えください。 また、録音、録画、撮影等はお控えください。

ZOOM Webinarによる 推奨ご視聴環境 インターネット環境の良い場所

での接続をお願いします

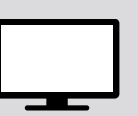

PC Windows、MacOS サポートブラウザ Google Chrome

モバイル、タブレット

必要です。

ZOOMアプリのインストールが

その他環境についてはZOOM公式サイトでご確認下さい。

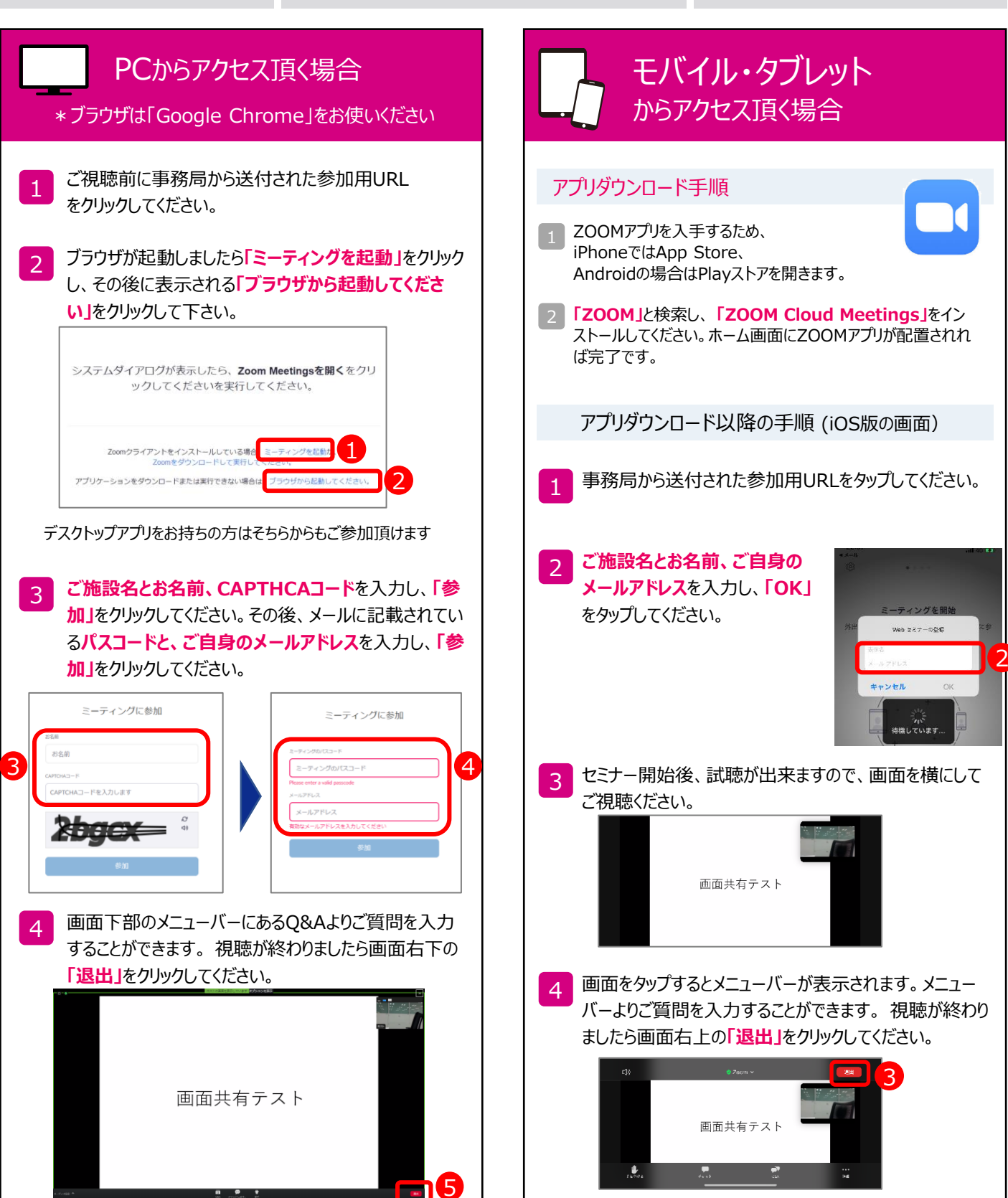